### **Integrity Check for The Diabetes Prevention Type 1 (DPT-1) Files**

1

As a partial check of the integrity of the DPT-1 datasets archived in the NIDDK data repository, a set of tabulations was performed to verify that published results from the DPT-1 study can be reproduced using the archived datasets. A small number of analyses were performed to duplicate published results for the data reported by the Type 1 Diabetes Study Group [1] in Diabetes Care in May, 2005 . The results of this integrity check are described below. The full text of the Diabetes Care article can be found in Attachment 1, and the SAS code for our tabulations is included in Attachment 2.

In general, sample sizes, demographic data, baseline measurements and corresponding p-values were successfully replicated. Many of the follow-up measurements and selected baseline measurements can not be successfully replicated without additional explanation of how these variables were defined. The DCC has agreed to participate in a meeting to discuss these issues, but has also stated that all published results were independently confirmed.

**Data and Structures**. In the data structure of the DPT-1 study, there is no single baseline dataset. The following datasets were used for the integrity check of the baseline tables (Table 1. Baseline characteristics of randomly assigned subjects; Table 2. Baseline characteristics of subjects by IAA status):

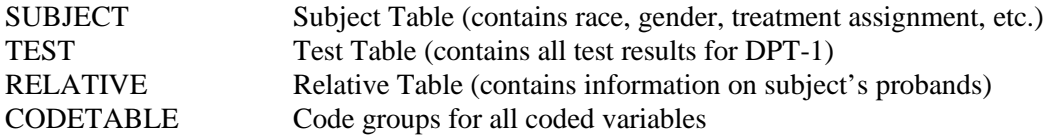

Sample size was obtained by restricting the SUBJECT dataset to observations with a value of 'Oral Insulin' or 'Oral Placebo' for the *treatment* variable.

Age in years was calculated as the value of the *age\_at\_randomization* variable (SUBJECT dataset) divided by 365.25.

First-phase insulin response (FPIR) was obtained by adding together the insulin values at one and three minutes (TEST dataset, *ins1* and *ins3* variables, where the *testname* variable has a value of 'AB-IVGTT' or 'CO-IVGTT'). Insulin values were transformed from character to numeric, with values of the form '<4', '<3', etc. recoded to zero. The definition of first-phase insulin response is documented in the Research Design and Methods: Tolerance test procedures section of the Skyler article.

Race and sex variables are found in the SUBJECT dataset (variable names *race* and *gender*).

Relationship to index patient with diabetes is captured in the RELATIVE dataset (variable name *reltype*). Relationships were collapsed into categories of sibling, offspring, parent, or second degree.

Values for ICA antibodies were obtained from the *result* variable of the TEST dataset, where the *testname* variable has a value of 'ICA'. ICA values were transformed from character to numeric.

Values for IAA antibodies were obtained from the *result* variable of the TEST dataset, where the *testname* variable has a value of 'IAA'. IAA values were transformed from character to numeric.

GAD – *unable to find this variable*.

ICA-512 – *unable to find this variable.*

Micro IAA – *unable to find this variable.*

Values for HbA1c were obtained from the *result* variable of the TEST dataset, where the *testname* variable has a value of 'HBA1C'. HbA<sub>1c</sub> values were transformed from character to numeric.

C-peptide area under curve – need to know what method was used.

Subjects may have multiple baseline observations. To identify a single baseline record for each subject, all observations with a reported age less than or equal to the *age\_at\_randomization* variable (SUBJECT dataset) were kept (Note: study timepoints are identified by subject's age in days). Datasets were then sorted by ID and age. The last observation (i.e., the observation occurring closest to the day of randomization but not after randomization) was then kept as the baseline observation for a subject. The exception to this rule is  $HbA_{1c}$ , for which the first observation for each subject was used as the baseline observation.

Table 2 reports the same results as Table 1, stratified by baseline IAA values. Subjects with IAA values  $\geq$ 80 nU/ml (confirmed on two occasions) were compared to those with IAA values not confirmed  $\geq 80$ nU/ml.

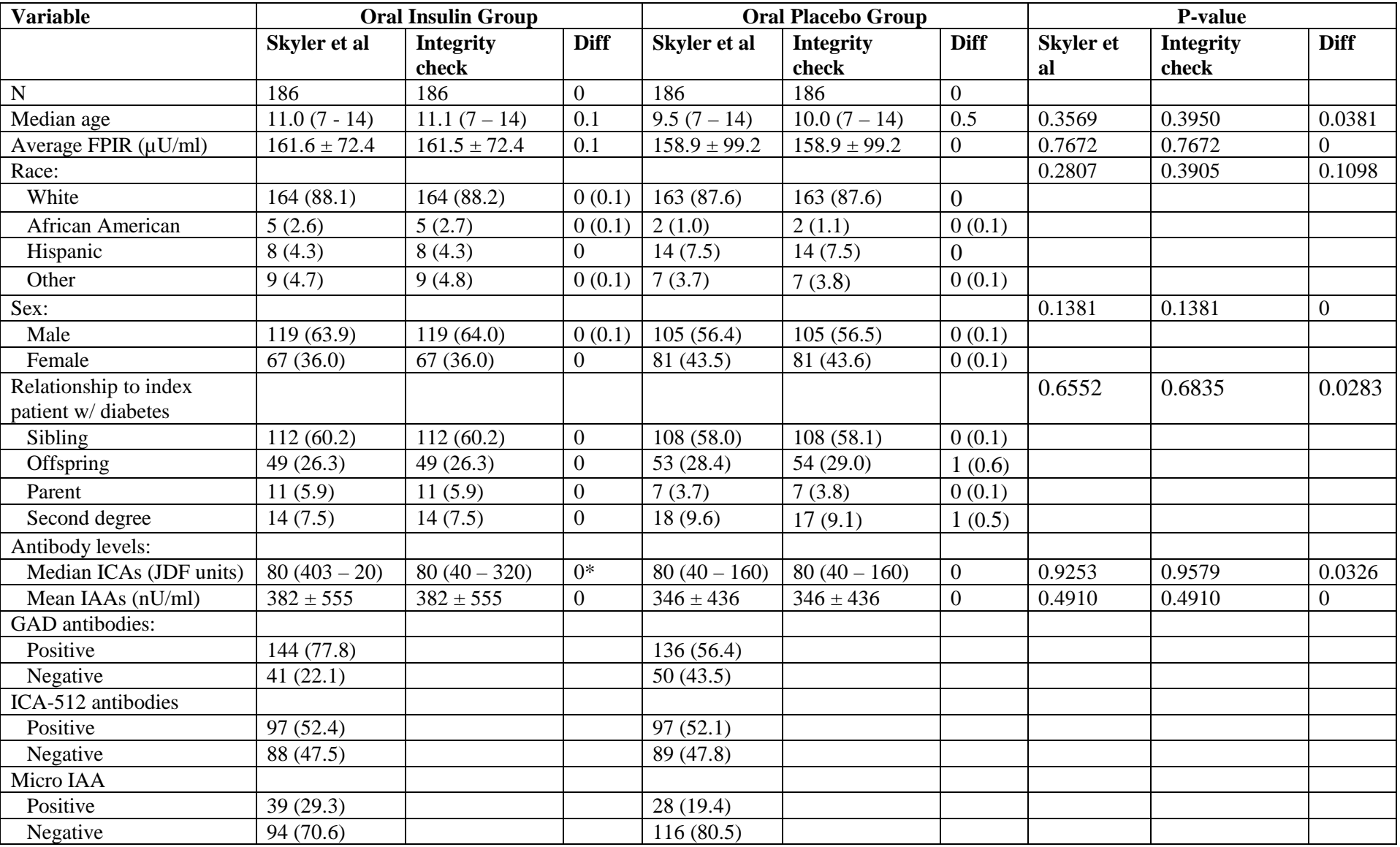

## **Table 1: Comparison of Values of Baseline Characteristics of Randomly Assigned Subjects Computed in Integrity Check to Reference Article Values**

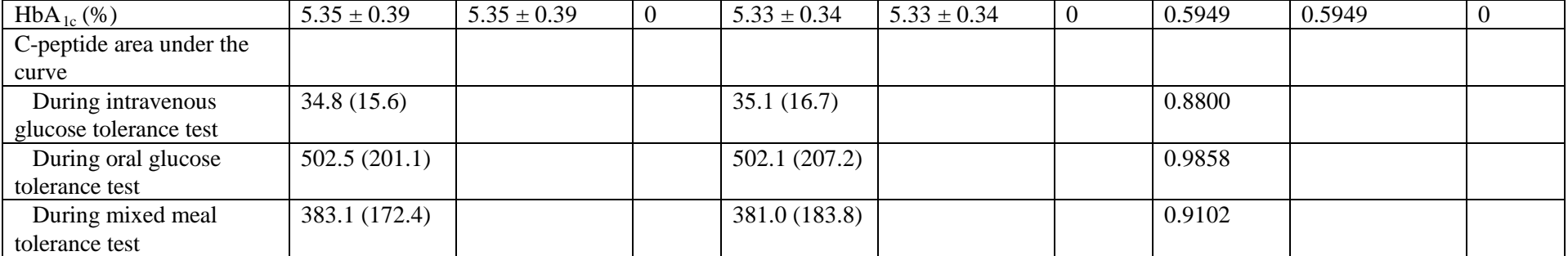

Data are means  $\pm$  SD, n(%), or mean (interquartile range).

\* Result is probably a match. The published result is likely a typo.

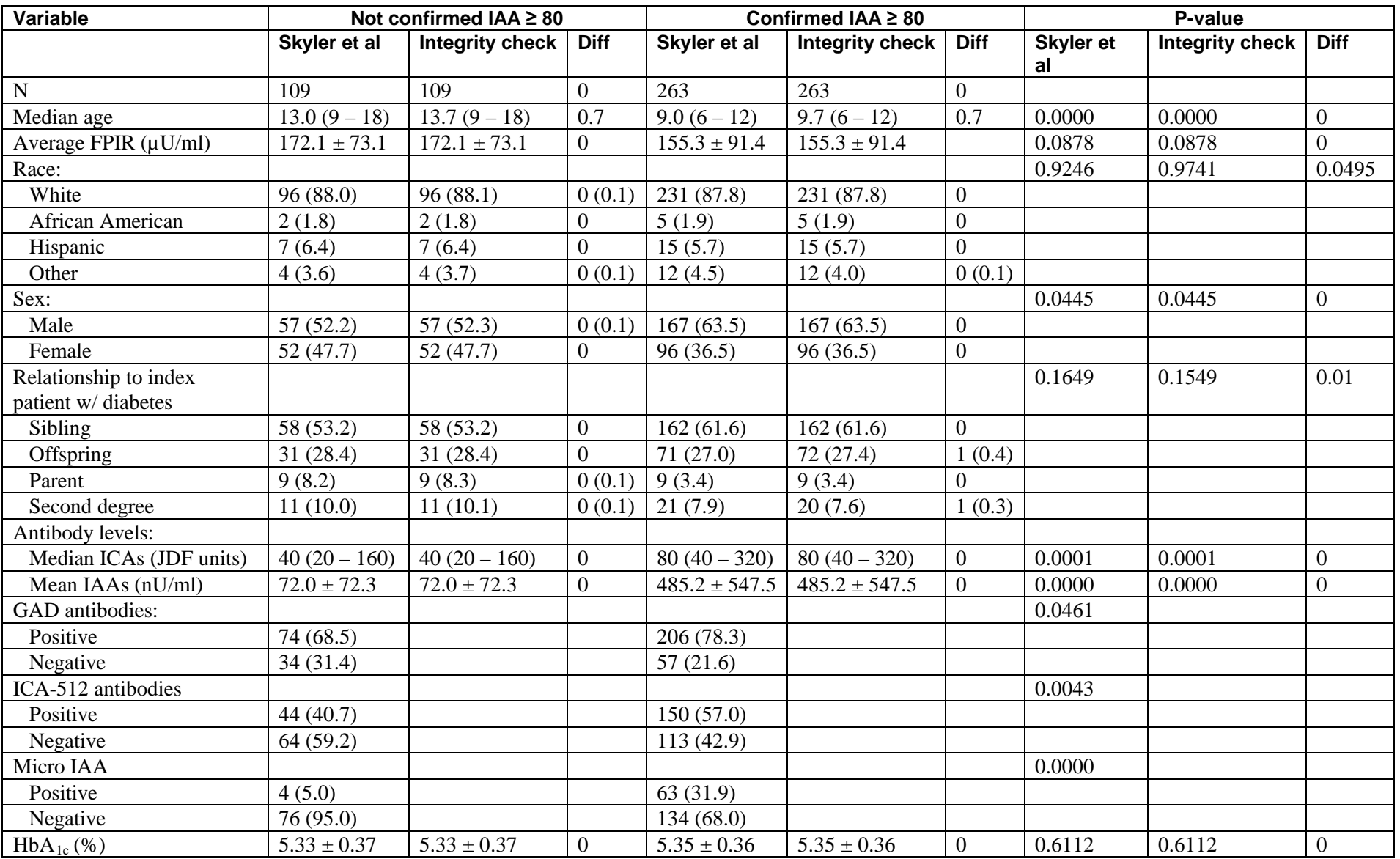

## **Table 2: Comparison of Values of Baseline Characteristics of subjects by IAA status Computed in Integrity Check to Reference Article Values**

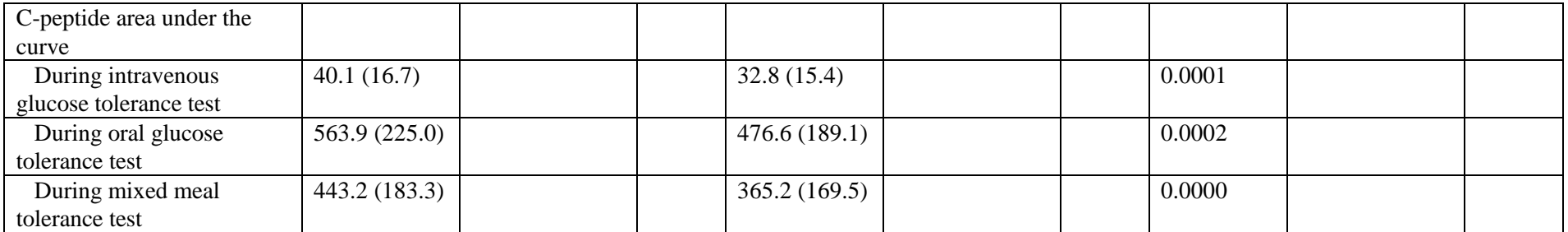

Data are means  $\pm$  SD, n(%), or mean (interquartile range).

Additional explanation of how these variables were defined would be necessary in order to perform a more thorough integrity check of the data. The DCC has agreed to participate in a meeting to discuss these issues, but has also stated that all published results were independently confirmed.

### **Notes**

- 1. Analysis was done using the copy of the database provided to the NIDDK Data Repository. The SAS datasets used were created on July 27, 2005. 4 of the 31 datasets are examined in this analysis. Of the 27 datasets not examined, 5 of them are related to additional reviews of study data and/or an ancillary study.
- 2. The SAS datasets provided to the NIDDK Data Repository are in an archival format. In order to use SAS Viewer, limit CPU resources and increase performance when using these datasets, they must be converted back to an un-archived state. One method to do this is via PROC MIGRATE, as follows:

/\* Location of Archived DPT-1 SAS Data Files \*/ LIBNAME OLD 'W:\Databases\DPT-1\_data\DPT-1\_7-27-2005\SAS Data Files';

/\* Location for Un-archived DPT-1 SAS Data Files \*/ LIBNAME NEW 'W:\Project data files\DPT-1';

/\* Migrate the datasets \*/ PROC MIGRATE IN=OLD OUT=NEW; RUN;

Un-archived versions of all the archived datasets in the 'OLD' location will then be created in the 'NEW' location.

#### **Reference**

1. The Diabetes Prevention Trial – Type 1 Study Group (Skyler et al). Effects of Oral Insulin in Relatives of Patients With Type 1 Diabetes. **Diabetes Care**, Volume 28, Number 5, May 2005, pages 1068- 1076.

## **ATTACHMENT 1**

**"The full text of the article referenced will be provided to approved requestors along with the data archive."**

## **Full Text of Article**

**The Diabetes Prevention Trial – Type 1 Study Group. Effects Of Oral Insulin in Relatives of Patients with Type 1 Diabetes. Diabetes Care, May 2005;28(5):1068-1076.**

NOTE. Single copies of articles published in scientific journals are included with this documentation. These articles are copyrighted, and the repository has purchased ONE reprint from their publisher to include with this documentation. If additional copies are made of these copyrighted articles, users are advised that payment is due to the copyright holder (typically the publisher of the scientific journal).

# **ATTACHMENT 2**

SAS Code for Baseline Tabulations from DPT-1 Datasets in the NIDDK Repository

```
/************************************************************************************/
/*
/* Program: R:\Norma\DPT-1\DCare\getdata.sas
/* Author: Norma Pugh
/* Date: 12 April 06
/* Purpose: Datasets for Diabetes Care article replication.
/*
/************************************************************************************/
/* Location of NIDDK Repository SAS files */
libname data 'r:\Norma\DPT-1\MigratedData';
/* Location of SAS files created for this replication */
libname out 'r:\Norma\DPT-1\DCare';
/* Randomized subjects */
data out.subjects;
set data.subject;
if treatment in('Oral Insulin','Oral Placebo');
randage=age_at_randomization/365.25;
keep maskid treatment race gender age_at_randomization randage;
run;
/* Test datasets: First-phase insulin response, Glucose tolerance, ICA, IAA */
data out.fpir(keep=maskid age at draw testname ins1 ins3)
      out.ica(keep=maskid age_at_draw testname result outcome)
      out.iaa(keep=maskid age_at_draw testname result outcome);
      out.hba1c(keep=maskid age_at_draw testname result);
     out.peptide(keep=maskid age_at_draw testname pepm10 pepm4 pep0 pep1 pep10 pep120 pep3 pep30
pep5 pep60 pep7 pep90);
set data.test(keep=maskid age_at_draw testname result outcome ins1 ins3 pepm10 pepm4 pep0 pep1 
pep10 pep120 pep3 pep30 pep5 pep60 pep7 pep90);
if testname in('AB-IVGTT','CO-IVGTT') then output out.fpir;
if testname='ICA' then output out.ica;
if testname='IAA' then output out.iaa;
if testname='HBA1C' then output out.hba1c;
if testname in('CO-IVGTT','MMTT','OGTT') then output out.peptide;
run;
```

```
/************************************************************************************/
/*
/* Program: R:\Norma\DPT-1\DCare\table1.sas
/* Author: Norma Pugh
/* Date: 12 April 06
/* Purpose: Diabetes Care baseline replication (Table 1).
/*
/************************************************************************************/
/* Location of SAS files created for this replication */
libname data 'R:\Norma\DPT-1\DCare';
/* Location of NIDDK Repository SAS files */
libname master 'R:\Norma\DPT-1\MigratedData';
/************************************/
/* Age: median, interquartile range */
/************************************/
proc sort data=data.subjects out=subjects; by treatment; run;
proc univariate data=subjects; by treatment; var randage; title'Age Results'; run;
data subjects; set subjects; newage=log(randage); run; *** no difference ***;
proc npar1way data=subjects;
class treatment;
var randage;
run;
/************************************************************************/
/* First phase insulin response - Add insulin values at 1 and 3 minutes */
/************************************************************************/
proc sort data=data.fpir out=fpir; by maskid age_at_draw; run;
proc sort data=subjects; by maskid; run;
data fpir;
merge fpir subjects(in=keep);
by maskid;
if keep & age at draw<=age at randomization; /* Keep all baseline records */
run;
data fpir;
set fpir;
by maskid age_at_draw; 
if last.maskid;
                                             /* Keep final baseline record */
if substr(ins1,1,1)='<' then I1=0; else I1=ins1+0; /* Convert to numeric. Recode '<' values to 
0. */
if substr(ins3,1,1)='<' then I3=0; else I3=ins3+0;
fpir=I1+I3;
run; 
proc sort data=fpir; by treatment; run;
proc glm data=fpir;
class treatment;
model fpir=treatment / ss3;
means treatment;
title'First-phase insulin response Results';
run;
```

```
/*****************************/
/* Race & Gender frequencies */
/*****************************/
data subjects;
set subjects;
length finalrace $16.;
if race='White' then finalrace='White';
else if race='Black, not Hispanic' then finalrace='African American';
else if race='Hispanic' then finalrace='Hispanic';
else if race in('Asian/Pacific Islander','Other','Unknown') then finalrace='Other';
else finalrace='problem';
run;
data test; set subjects;
if finalrace='White' then test1='y';
else if finalrace^='White' then test1='n';
run;
proc sort data=subjects; by treatment; run;
proc freq data=subjects; tables treatment*finalrace / exact; title'Race counts & p-value'; run;
proc freq data=test; tables treatment*test1 / exact; title'test race p-value'; run; 
proc freq data=subjects; tables treatment*gender / chisq; title'Gender counts & p-value'; run;
/*********************************/
/* Relationship to index patient */
/*********************************/
proc sort data=master.relative out=relative(keep=maskid reltype qual); by maskid; run;
proc sort data=subjects; by maskid; run;
data relation;
merge relative subjects(in=keep);
by maskid;
if keep;
run;
proc freq data=relation; tables reltype; title'Check values of reltype'; run;
/* NOTE: 2 subjects are classified as reltype='X' (other). Currently counted as 2nd degree. */
data relation;
set relation; 
if reltype in('B','IT','SIB','SIS','TWIN') then relation='1_sibling'; /* Categorize 
relatives */
 else if reltype in('F','M') then relation='2_parent';
else if reltype in('D','SON') then relation='3_offsprg';
else if reltype 
in('A','C','FC','GA','GF','GGF','GGM','GM','GP','GU','MA','MC','MGA','MGF','MGM','MU','NE','PA','
PC','PGF','PGM','PU','SC','U','X') then relation='4_2nd_deg';
run;
proc sort data=relation; by maskid relation; run; example and the solution of the solution of the solution of the solution of the solution of the solution of the solution of the solution of the solution of the solution of 
closest proband */
data relation; set relation; by maskid relation; if first.maskid; run;
proc freq data=relation; tables treatment*relation / chisq; title'Relationship to index patient 
Results'; run;
/* TEST: Would p-value match if table values matched exactly? - ANSWER: YES! */
/*
data test;
input trt $ rel $ count;
cards;
```

```
Norma Pugh 
May 12, 2006 
1 1 112
1 2 49
1 3 11
1 4 14
2 1 108
2 2 53
2 3 7
2 4 18
;
run;
title'Check p-value if table values matched exactly';
proc freq; weight count; tables trt*rel / chisq; 
*/
/****************/
/* Baseline ICA */
/****************/
proc sort data=data.ica out=ica; by maskid age_at_draw; run;
data ica;
merge ica subjects(in=keep);
by maskid;
if keep & age at draw<=age at randomization; /* Keep all baseline records */
run; 
data ica;
set ica;
by maskid age_at_draw;
if last.maskid;
                                             /* Keep final baseline record */
icavalue=result+0;
                                             /* Convert to numeric */
run;
proc sort data=ica; by treatment; run;
proc univariate data=ica; by treatment; var icavalue; title'ICA Results'; run;
proc npar1way data=ica;
class treatment;
var icavalue;
run;
/* ICA-512 Antibodies */
proc freq data=ica; tables treatment*outcome / chisq; title'ICA-512 Results'; run;
/****************/
/* Baseline IAA */
/****************/
proc sort data=data.iaa out=iaa; by maskid age_at_draw; run;
data iaa;
merge iaa subjects(in=keep);
by maskid;
if keep & age at draw<=age at randomization; /* Keep all baseline records */
run; 
data iaa;
set iaa;
by maskid age_at_draw;
if last.maskid;
```

```
May 12, 2006 
iaavalue=result+0;
                                             /* Convert to numeric */
run;
proc sort data=iaa; by treatment; run;
proc glm data=iaa;
class treatment;
model iaavalue=treatment / ss3;
means treatment;
title'IAA Results';
run;
/* Micro IAA */
proc freq data=iaa; tables treatment*outcome / chisq; title'Micro IAA Results'; run;
/*********/
/* HbA1c */
/*********/
proc sort data=data.hba1c out=hba1c; by maskid age_at_draw; run;
data hba1c;
merge hba1c subjects(in=keep);
by maskid;
if keep and first.maskid; /* Keep first HbA1c measurement - only 1 "true" baseline record 
(i.e., on/before randomization date) */
hbavalue=result+0; \overline{\hspace{1cm}} /* Convert to numeric */
run; 
proc sort data=hba1c; by treatment; run;
proc glm data=hba1c;
class treatment;
model hbavalue=treatment / ss3;
means treatment;
title'HbA1c Results';
run;
```
Norma Pugh

```
/************************************************************************************/
/*
/* Program: R:\Norma\DPT-1\DCare\table2.sas
/* Author: Norma Pugh
/* Date: 12 April 06
/* Purpose: Diabetes Care baseline replication (Table 2).
/*
/************************************************************************************/
/* Location of SAS files created for this replication */
libname data 'R:\Norma\DPT-1\DCare';
/* Location of NIDDK Repository SAS files */
libname master 'R:\Norma\DPT-1\MigratedData';
/******************/
/* Stratification */
/******************/
proc sort data=data.subjects out=subjects; by maskid; run;
proc sort data=data.iaa out=iaa; by maskid age_at_draw; run;
data iaa;
merge iaa subjects(in=keep);
by maskid;
if keep & age_at_draw<=age_at_randomization; /* Keep all baseline records */
run; 
data subjects(drop=testname outcome age_at_draw treatment temp result);
set iaa;
by maskid;
retain temp 0;
if first.maskid then do;
  if result>=80 then temp=1;
  if result<80 then temp=0;
end; 
else if result>=80 then temp+1;
if last.maskid;
if temp>=2 then group='y confirm';
 else if 0 <= temp <= 1 then group='n confirm';
run;
/************************************/
/* Age: median, interquartile range */
/************************************/
proc sort data=subjects; by group; run;
proc univariate data=subjects; by group; var randage; title'Age Results'; run;
data subjects; set subjects; newage=log(randage); run; *** no difference ***;
proc npar1way data=subjects;
class group;
var randage;
run;
/************************************************************************/
/* First phase insulin response - Add insulin values at 1 and 3 minutes */
/************************************************************************/
proc sort data=data.fpir out=fpir; by maskid age_at_draw; run;
proc sort data=subjects; by maskid; run;
```

```
May 12, 2006 
data fpir;
merge fpir subjects(in=keep);
by maskid;
if keep & age_at_draw<=age_at_randomization; /* Keep all baseline records */
run;
proc sort data=fpir; by maskid age_at_draw; run;
data fpir;
set fpir;
by maskid age_at_draw; 
if last.maskid;
                                             /* Keep final baseline record */
if substr(ins1,1,1)='<' then I1=0; else I1=ins1+0; /* Convert to numeric. Recode '<' values to 
0. */
if substr(ins3,1,1)='<' then I3=0; else I3=ins3+0;
fpir=I1+I3;
run; 
proc sort data=fpir; by group; run;
proc glm data=fpir;
class group;
model fpir=group / ss3;
means group;
title'First-phase insulin response Results';
run;
/*****************************/
/* Race & Gender frequencies */
/*****************************/
data subjects;
set subjects;
length finalrace $16.;
if race='White' then finalrace='White';
else if race='Black, not Hispanic' then finalrace='African American';
else if race='Hispanic' then finalrace='Hispanic';
else if race in('Asian/Pacific Islander','Other','Unknown') then finalrace='Other';
else finalrace='problem';
run;
data test; set subjects;
if finalrace='White' then test1='y';
else if finalrace^='White' then test1='n';
run;
proc sort data=subjects; by group; run;
proc freq data=subjects; tables group*finalrace / exact; title'Race counts & p-value'; run;
proc freq data=test; tables group*test1 / exact; title'test race p-value'; run; 
proc freq data=subjects; tables group*gender / chisq; title'Gender counts & p-value'; run;
/*********************************/
/* Relationship to index patient */
/*********************************/
proc sort data=master.relative out=relative(keep=maskid reltype qual); by maskid; run;
proc sort data=subjects; by maskid; run;
data relation;
merge relative subjects(in=keep);
by maskid;
```
Norma Pugh

```
May 12, 2006 
                                                                                                17
if keep;
run;
proc freq data=relation; tables reltype; title'Check values of reltype'; run;
/* NOTE: 2 subjects are classified as reltype='X' (other). Currently counted as 2nd degree. */
data relation;
set relation; 
if reltype in('B','IT','SIB','SIS','TWIN') then relation='1_sibling'; /* Categorize 
relatives */
else if reltype in('F','M') then relation='2_parent';
else if reltype in('D','SON') then relation='3_offsprg';
else if reltype 
in('A','C','FC','GA','GF','GGF','GGM','GM','GP','GU','MA','MC','MGA','MGF','MGM','MU','NE','PA','
PC','PGF','PGM','PU','SC','U','X') then relation='4_2nd_deg';
run;
proc sort data=relation; by maskid relation; run;
       /* Keep closest proband */
data relation; set relation; by maskid relation; if first.maskid; run;
proc freq data=relation; tables group*relation / chisq; title'Relationship to index patient
Results'; run;
/****************/
/* Baseline ICA */
/****************/
proc sort data=data.ica out=ica; by maskid age_at_draw; run;
data ica;
merge ica subjects(in=keep);
by maskid;
if keep & age_at_draw<=age_at_randomization; /* Keep all baseline records */
run; 
data ica;
set ica;
by maskid age at draw;
if last.maskid;
                                             /* Keep final baseline record */
icavalue=result+0;
                                             /* Convert to numeric */
run;
proc sort data=ica; by group; run;
proc univariate data=ica; by group; var icavalue; title'ICA Results'; run;
proc npar1way data=ica;
class group;
var icavalue;
run;
/* ICA-512 Antibodies */
proc freq data=ica; tables group*outcome / chisq; title'ICA-512 Results'; run;
/****************/
/* Baseline IAA */
/****************/
proc sort data=data.iaa out=iaa; by maskid age_at_draw; run;
```
Norma Pugh

```
Norma Pugh 
May 12, 2006 
data iaa;
merge iaa subjects(in=keep);
by maskid;
if keep & age_at_draw<=age_at_randomization; /* Keep all baseline records */
run; 
data iaa;
set iaa;
by maskid age_at_draw;
if last.maskid;
                                            /* Keep final baseline record */
iaavalue=result+0;
                                            /* Convert to numeric */
run;
proc sort data=iaa; by group; run;
proc glm data=iaa;
class group;
model iaavalue=group / ss3;
means group;
title'IAA Results';
run;
/* Micro IAA */
proc freq data=iaa; tables group*outcome / chisq; title'Micro IAA Results'; run;
/*********/
/* HbA1c */
/*********/
proc sort data=data.hba1c out=hba1c; by maskid age at draw; run;
data hba1c;
merge hba1c subjects(in=keep);
by maskid;
if keep and first.maskid; /* Keep first HbA1c measurement - only 1 "true" baseline record 
(i.e., on/before randomization date) */
hbavalue=result+0; \overline{\phantom{a}} /* Convert to numeric */
run; 
proc sort data=hba1c; by group; run;
proc glm data=hba1c;
class group;
model hbavalue=group / ss3;
means group;
title'HbA1c Results';
run;
```